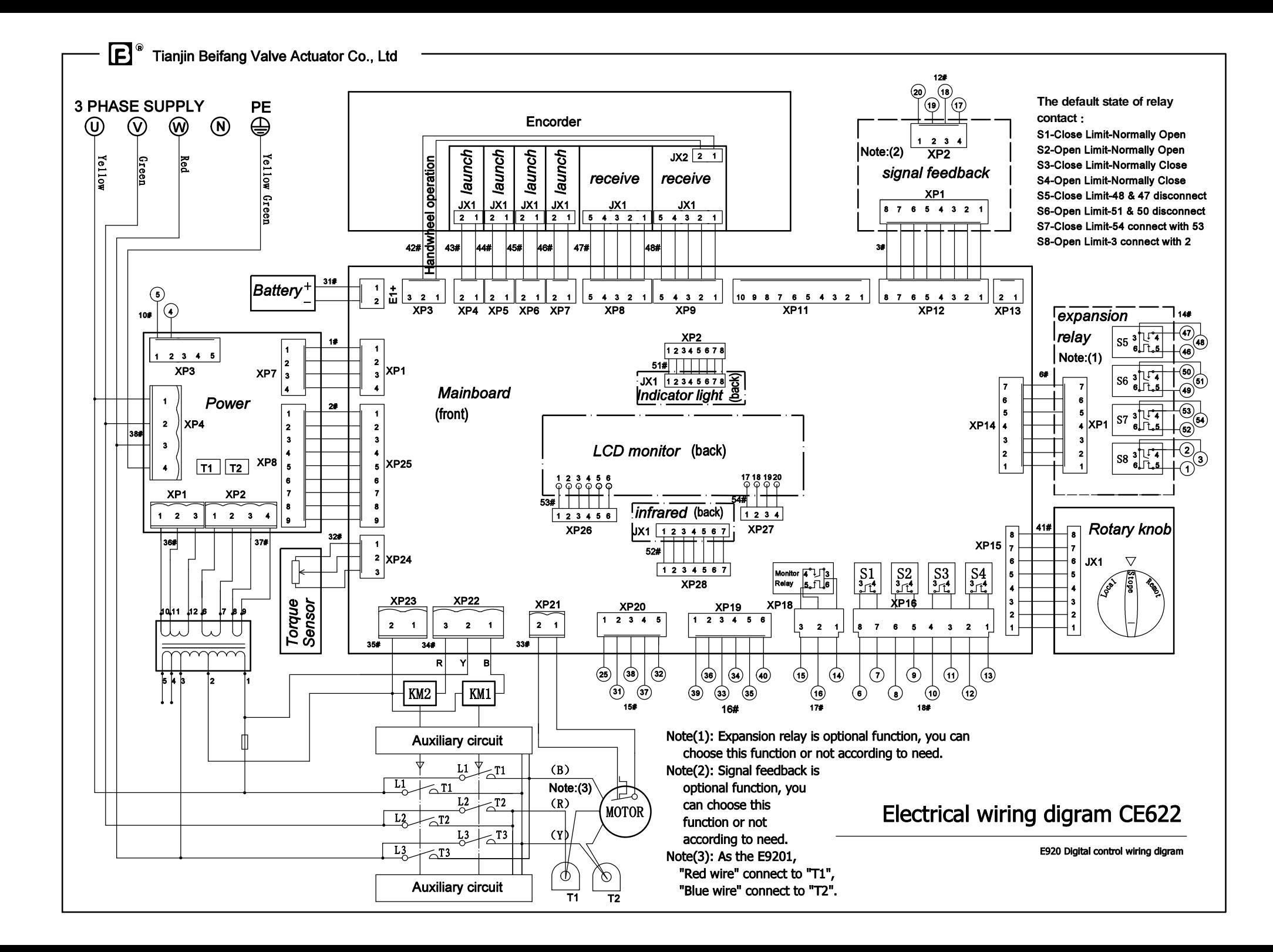

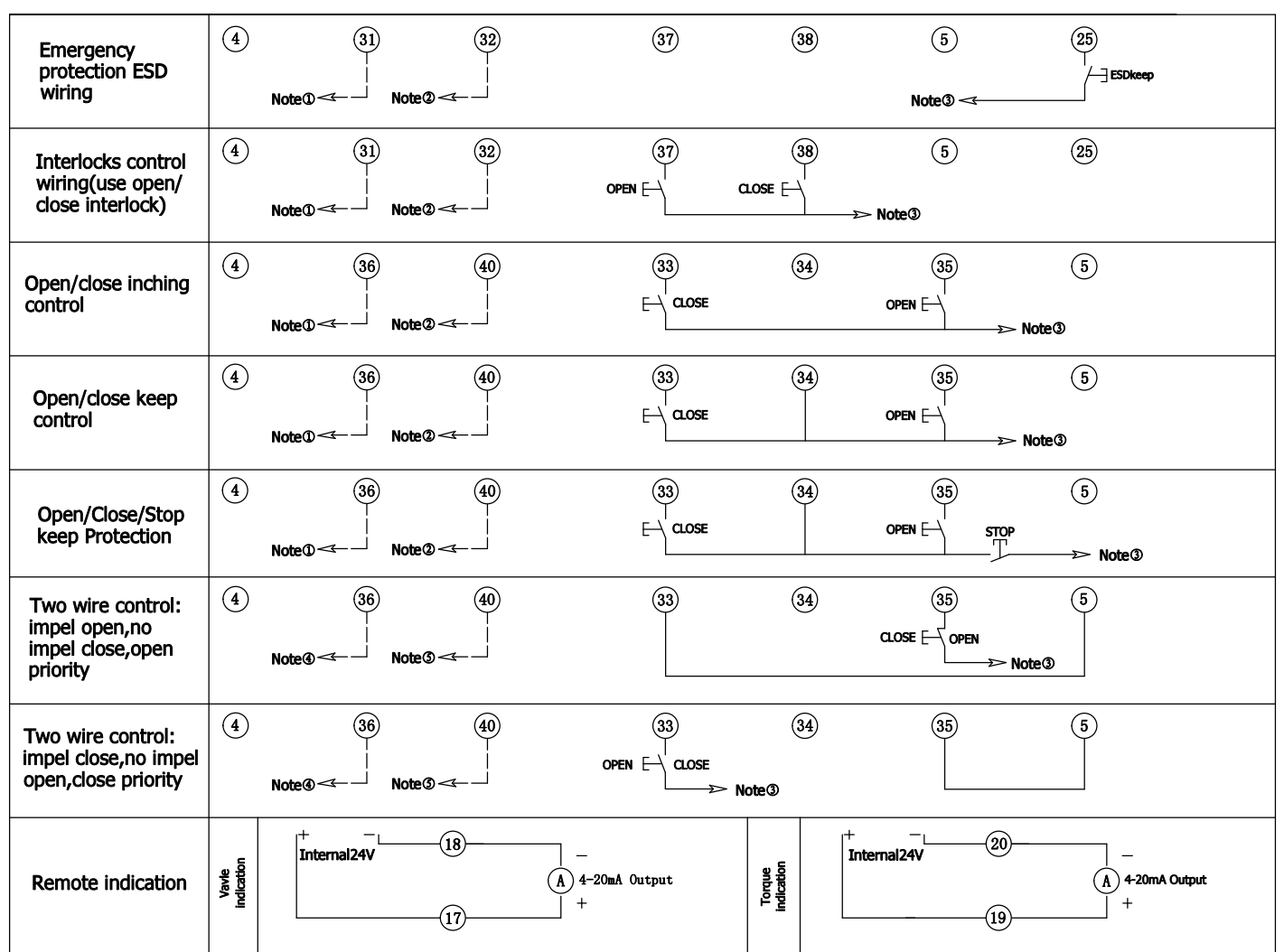

Note @:When supplys power by internal 24VDC/AC, connect to @; by external 20-60VDC/AC supplys power, connect to external power negative wire . Note 2: When supplys power by external 60-120VAC, connect to external power wire.

Note **O:When internal power supplys**, connect to **O**; external power supply, connect to external power positive wire.

Note @:When supplys power by internal 24VDC/AC, connect to @; by external 20-60VDC/AC supplys power, connect to external power negative wire and @. Note ©: When supplys power by external 60-120VAC, connect to external power line and @.

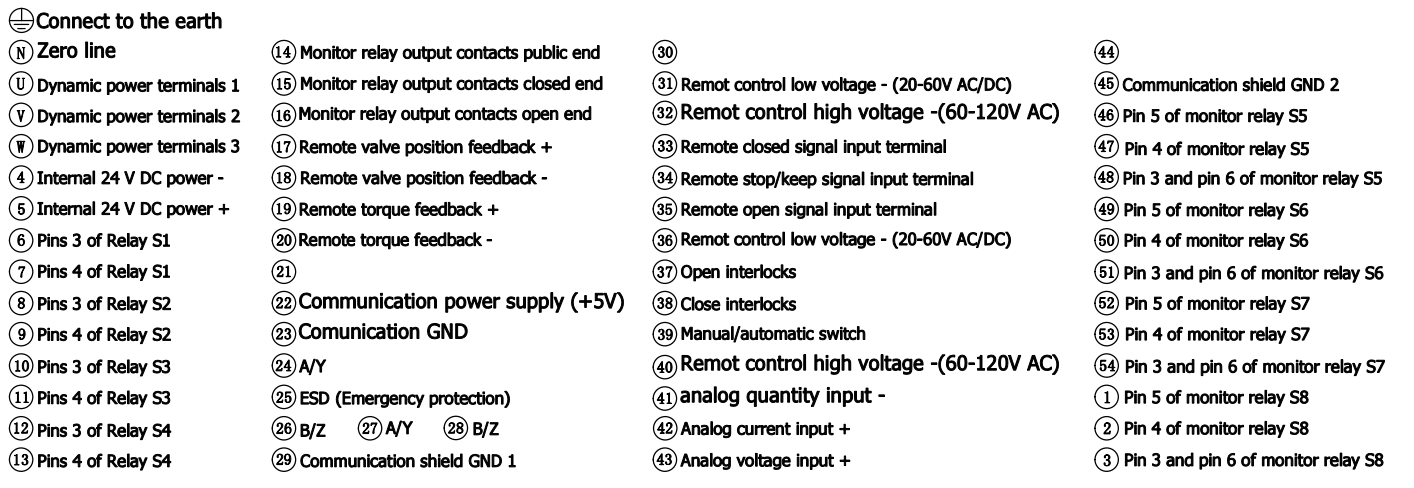